### Aide ou modes d'emploi

Le présent mode d'emploi, aussi appelé Aide, est disponible:

- au format PDF: <https://www.deleze.name/marcel/sec2/applmaths/packages/aide/EtudeFct.pdf>
- et au format NB de Mathematica: <https://www.deleze.name/marcel/sec2/applmaths/packages/aide/EtudeFct.nb>
- On peut aussi accéder à la liste des packages fournis par l'auteur: <https://www.deleze.name/marcel/sec2/applmaths/packages/index.html>

### Package EtudeFct

Le package **EtudeFct** offre diverses procédures pour faire des études de fonctions, en particulier pour dresser un tableau de variations.

Pour avoir accès au package, il suffit de connaître son adresse web:

```
nécessite
Needs["EtudeFct`",
 "https://www.deleze.name/marcel/sec2/applmaths/packages/EtudeFct.m"]
```
Pour ne pas oublier d'exécuter ces instructions au début de chaque session de travail, il est conseillé de déclarer les instructions **Needs** comme étant des cellules d'initialisation. Pour ce faire, sélectionnez les cellules voulues puis passez par le menu

Cell / Cell properties / Initialization cell

### Commandes disponibles

**Names["EtudeFct`\*"]**

noms

{fracRat, indicGT, indicGTLT, indicLT, Ntv, Ntv1, restreins, symbolFct, tv, tv1, valAbs}

**? tv**

tv[f] donne le tableau de variations de la fonction f avec usage de f' et f''.

### **? Ntv**

Ntv[f] donne le tableau de variations de la fonction f avec des valeurs numériques.

#### **? tv1**

tv1[f] donne le tableau de variations de la fonction f avec usage de f'.

### **? Ntv1**

Ntv1[f] donne le tableau de variations de la fonction f avec des valeurs numériques.

### **? symbolFct**

symbolFct[nom] utilise le nom donné pour afficher le nom de la fonction. Par défaut, le nom est f.

#### **? restreins**

restreins[cond] rajoute la condition cond[x] à l'ensemble de définition.

#### **? fracRat**

fracRat[f, x] donne, pour une fraction rationnelle f[x],

le Quotient (ou partie polynomiale) ainsi que le Reste/Dénominateur.

### **? valAbs**

valAbs[x] donne la valeur absolue de x.

### **? indicGT**

indicGT[a][x] est la fonction indicatrice de l'intervalle ]a; ∞[ (non définie en x=a).

### **? indicLT**

indicLT[b][x] est la fonction indicatrice de l'intervalle ]-∞, b[ (non définie en x=b).

#### **? indicGTLT**

indicGTLT[a,b][x] est la fonction indicatrice de l'intervalle ]a, b[ (non définie en x=a et x=b).

# Exemple d'une fraction rationnelle

efface **Clear[f]; f[x\_] = x - 3 x - 2 ;**

### **fracRat[f, x]**

```
Quotient (ou partie polynomiale) = 1Reste
```
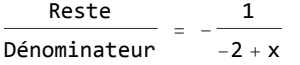

**tv[f]**

Ensemble de définition de f : x < 2 || x > 2  $f(x) = \frac{-3 + x}{-2 + x}$  $Signe(f(x))$  :  $n$ égatif pour  $\vert 2 < x < 3$ nul pour  $\vert$   $x = 3$ positif pour  $\mathbf{|x < 2 | \mid x > 3}$ f'(x) =  $\frac{1}{\sqrt{1-\frac{1}{1-\frac{1}{$  $(-2 + x)^2$  $Signe(f'(x))$  : négatif pour| x∈{} nul pour x∈{}  $\texttt{positive}$  pour  $\texttt{x} < 2 \mid |$   $\texttt{x} > 2$  $f''(x) = -\frac{2}{x}$  $(-2 + x)^{3}$  $Signe(f' '(x))$  :  $n$ égatif pour  $x > 2$ nul pour x∈{}  $\overline{\text{positive}}$  positif pour  $x < 2$ Candidat(s) extremum(s) : Aucun Candidat(s) point(s) d'inflexion : Aucun Du côté +∞, asymptote horizontale y= 1 Du côté -∞, asymptote horizontale y= 1 Avec les résultats précédents, veuillez tracer à la main le tableau de variations de la fonction. **y1 = -5; y2 = 7;** efface **Clear[asVert];**

**asVert[x\_] = Line[{{x, y1}, {x, y2}}];** | ligne

tracé de courbes Plot[{f[x], 1}, {x, -4, 9}, PlotStyle  $\rightarrow$  {Black, {Black, Dashing[{0.02}]}}, style de tracé Lnoir Letyle de rayures épilogue | noir | style de rayures **Epilog → { Black, Dashing[{0.02}], asVert[2]},** rapport d'aspect Lautomatique Lzone de tracé **AspectRatio → Automatic, PlotRange → {y1, y2}, ImageSize → {400, 400}]** taille d'image

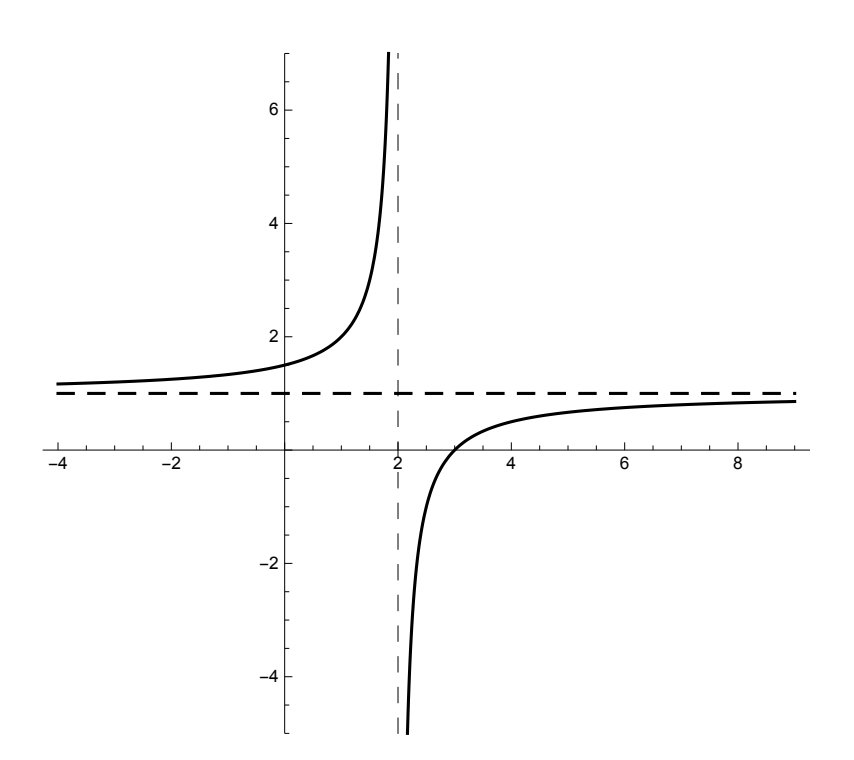

# Exemple d'une fonction irrationnelle

$$
\text{Clear}[f];\ f[x_{-}] = \sqrt{\frac{x^3}{x-2}};
$$

**tv[f]**

Ensemble de définition de f :  $x \le 0 \mid | x > 2$ 

<sup>f</sup>(x) = <sup>x</sup><sup>3</sup> -2 + x Signe(f(x)) : négatif pour x∈{} nul pour x ⩵ 0 positif pour x < 0 || x > 2 f'(x) = (-<sup>3</sup> <sup>+</sup> <sup>x</sup>) <sup>x</sup><sup>2</sup> (-2 + x)<sup>2</sup> <sup>x</sup><sup>3</sup> -2+x Signe(f'(x)) : négatif pour x < 0 || 2 < x < 3 nul pour x ⩵ 0 || x ⩵ 3 positif pour x > 3 f''(x) = 3 x<sup>4</sup> (-2 + x)<sup>4</sup> <sup>x</sup><sup>3</sup> -2+<sup>x</sup> 3/2 Signe(f''(x)) : négatif pour x∈{} nul pour x∈{} positif pour x < 0 || x > 2 Candidat(s) extremum(s) : {0, 0}, 3, 3 3 Candidat(s) point(s) d'inflexion : Aucun Du côté +∞, asymptote affine y = (1)x +(1) Du côté -∞, asymptote affine y = (-1)x +(-1) Avec les résultats précédents, veuillez tracer à la main le tableau de variations de la fonction. efface **Clear[asAff]; asAff[x\_] := -x - 1 /; x < 0; asAff[x\_] := x + 1 /; x > 2; y1 = -2; y2 = 9;** efface **Clear[asVert];**

**asVert[x\_] =** ligne **Line[{{x, y1}, {x, y2}}];**

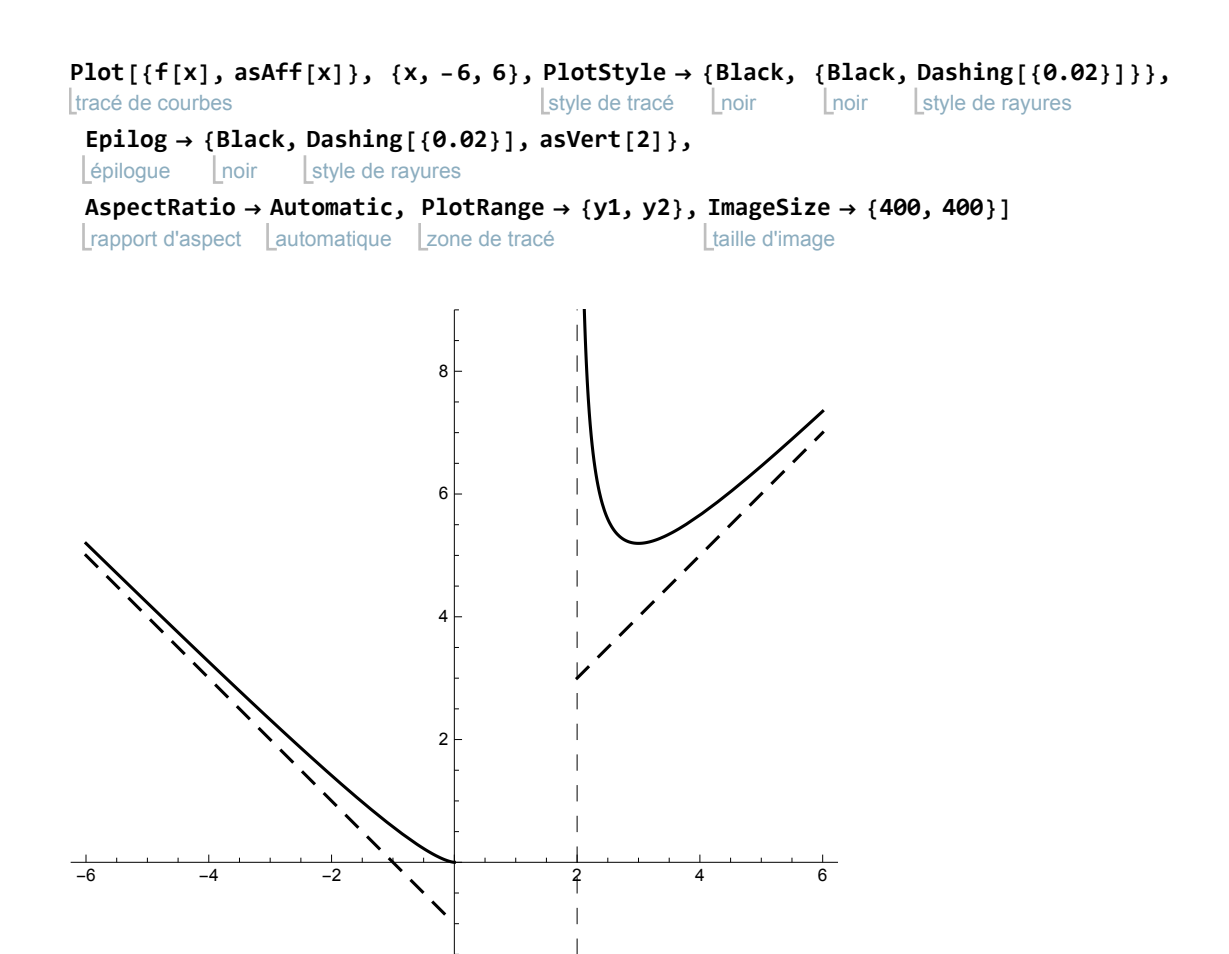

# Commande "restreins"; exemple trigonométrique

-2

 $\overline{1}$ 

efface **Clear[f]; f[x\_] =** sinus  $\sin[x + \frac{\pi}{2}]$ **6**  cosinus **Cos[x] + 1;**

**symbolFct[f];**

**? restreins**

restreins[cond] rajoute la condition cond[x] à l'ensemble de définition.

**cond** $[X_{-}] = -\pi \leq X \leq \pi$ ; restreins  $[cond]$ ;

**Ntv1[f]**

Ensemble de définition de f :  $-3.14159 \le x \le 3.14159$ 

 $f(x) = 1. (1. Sin[0.523599 + x] + 1. Cos[x] Sin[0.523599 + x])$ 

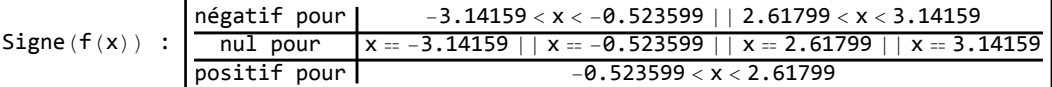

f'(x) = 1.  $(1. \cos{[\theta.523599 + x] + 1. \cos{x} \cos{[\theta.523599 + x] - 1. \sin{x} \sin{[\theta.523599 + x]}})$ 

 $Signe(f'(x))$  :

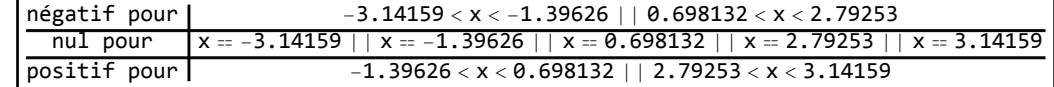

Candidat(s) extremum(s) : { $\{-3.14159, 0.\}$ ,  $\{-1.39626, -0.899067\}$ ,  $\{0.698132, 1.65954\}, \{2.79253, -0.0104723\}, \{3.14159, 0. \}\}$ 

Du côté +∞, fonction non définie.

Du côté -∞, fonction non définie.

Avec les résultats précédents, veuillez tracer à la main le tableau de variations de la fonction.

 $y1 = -1.5$ ;  $y2 = 2.5$ ;

tracé de courbes **Plot[{f[x]}, {x, -7, 7}, PlotStyle → { Black},** style de tracé [noir

rapport d'aspect | plein | zone de tracé **AspectRatio → Full, PlotRange → {y1, y2}, ImageSize → {400, 300}]** taille d'image

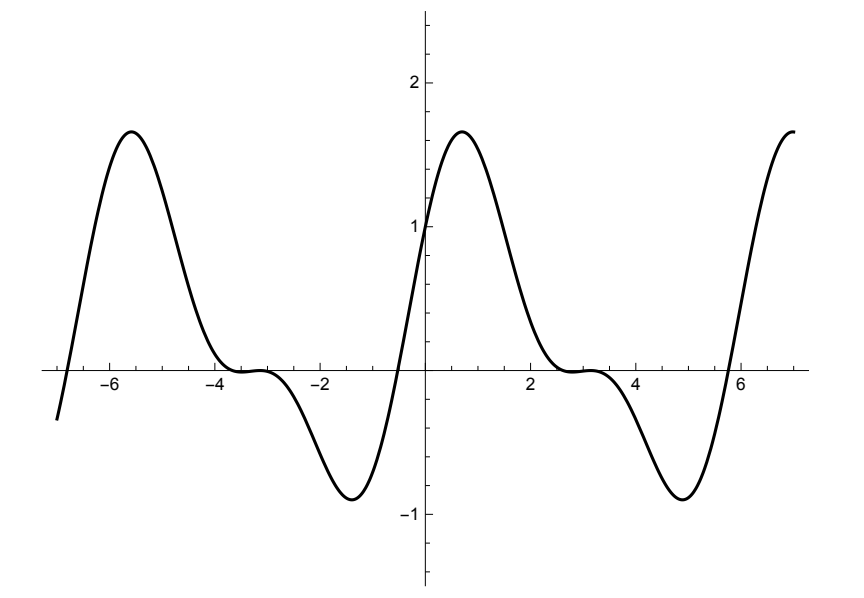

Relâchement de la restriction :

**cond[x\_] = True; restreins[cond]** vrai

x∈

### Fonction avec valeur absolue, exemple avec distinction de cas

$$
f(x) = Log |x^2 - x - 6|
$$

# Restriction aux x tels que  $x^2 - x - 6 > 0$

$$
f1[x_1] = Log[x^2 - x - 6];
$$
  
\n
$$
\lfloor \text{logarithme} \rfloor
$$

### **symbolFct[f1];**

### **tv[f1]**

### Ensemble de définition de  $f_1 : x < -2 | | x > 3$

 $f_1(x) = Log \left[ -6 - x + x^2 \right]$  $Signe(f_1(x))$  : négatif pour  $\frac{1}{2}\left(1-\sqrt{29}\right) < x < -2 \mid |$  3 <  $x < \frac{1}{2}\left(1+\sqrt{29}\right)$ nul pour  $x = \frac{1}{2} (1 - \sqrt{29}) + x = \frac{1}{2} (1 + \sqrt{29})$  $\vert$  positif pour  $x < \frac{1}{2} (1 - \sqrt{29})$  $| x > \frac{1}{2}$   $( 1 + \sqrt{29}$ 

$$
f_1'(x) = \frac{-1 + 2x}{(-3 + x)(2 + x)}
$$

Figure (f<sub>1</sub>'(x)) :

\n
$$
\frac{\text{negatif pour } x < -2}{\text{positif pour } x \geq 3}
$$

$$
f_1''(x) = -\frac{13 - 2x + 2x^2}{(-3 + x)^2 (2 + x)^2}
$$
  
Signe(f<sub>1</sub>''(x)) : 
$$
\frac{\text{negatif pour } |x < -2 | |x > 3}{\text{null pour } x \in \{\}
$$
  
positif pour  $x \in \{\}$ 

Candidat(s) extremum(s) : Aucun Candidat(s) point(s) d'inflexion : Aucun Du côté +∞, direction asymptotique nulle et f(x)  $\rightarrow \infty$ Du côté -∞, direction asymptotique nulle et  $f(x) \rightarrow \infty$ 

# Restriction aux x tels que  $x^2 - x - 6 < 0$

**f2[x\_] =** logarithme  $\text{Log}[-x^2 + x + 6];$ 

**symbolFct[f2];**

**tv[f2]**

### Ensemble de définition de  $f_2$  :  $-2 < x < 3$

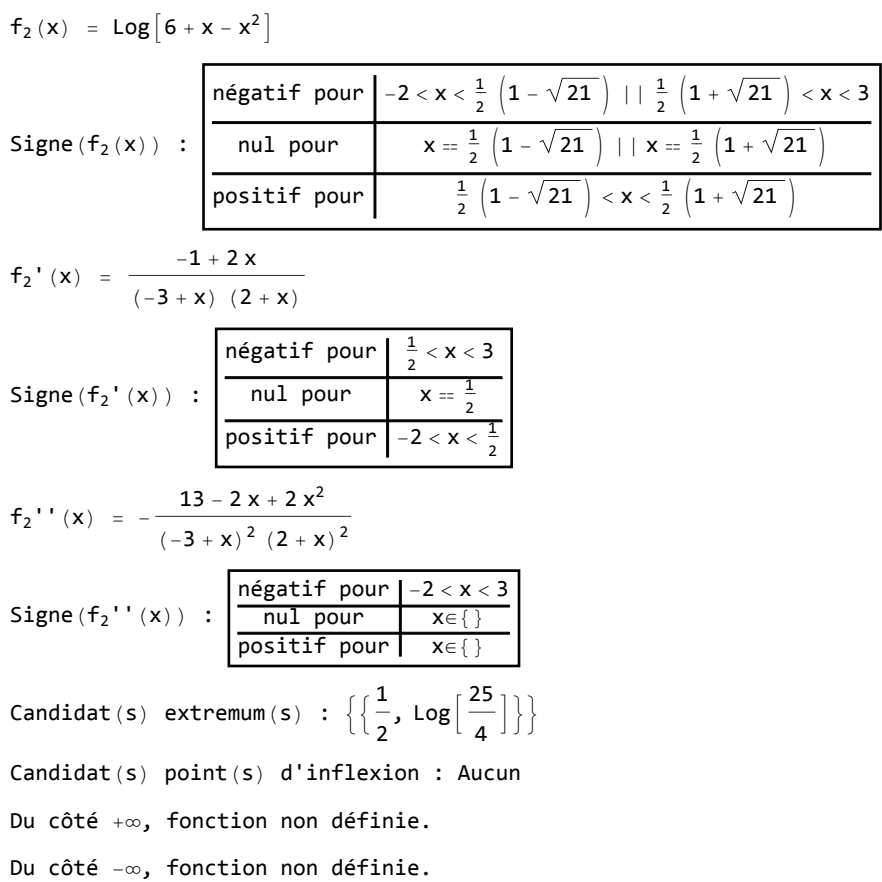

### Traitement de la valeur absolue (fusion des deux cas)

Avec les résultats précédents, veuillez tracer à la main le tableau de variations de la fonction.

**y1 = -4; y2 = 4;**

**asVert[x\_] = Line[{{x, y1}, {x, y2}}];** ligne

tracé de courbes **Plot[{f1[x], f2[x]}, {x, -8, 8}, PlotStyle → { Black},** style de tracé Loir épilogue | noir | style de rayures **Epilog → { Black, Dashing[{0.02}], asVert[-2], asVert[3]},** rapport d'aspect Lautomatique Lzone de tracé **AspectRatio → Automatic, PlotRange → {y1, y2}, ImageSize → {400, 300}]** taille d'image

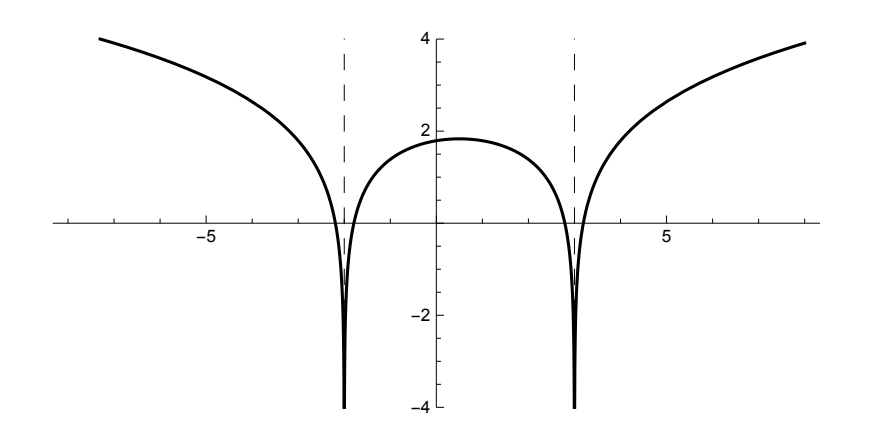

# Fonction avec valeur absolue, exemple avec valAbs

### **? valAbs**

valAbs[x] donne la valeur absolue de x.

$$
f[x_]
$$
 = Log $\left[\text{valAbs}\left[x^2 - x - 6\right]\right]$ ;  
  $\left[\text{logarithme}\right]$ 

**tv[f]**

### Ensemble de définition de f<sub>2</sub> :  $x < -2$  ||  $-2 < x < 3$  ||  $x > 3$

$$
f_2(x) = Log \left[ \sqrt{(-6 - x + x^2)^2} \right]
$$

 $Signe(f_2(x))$  :

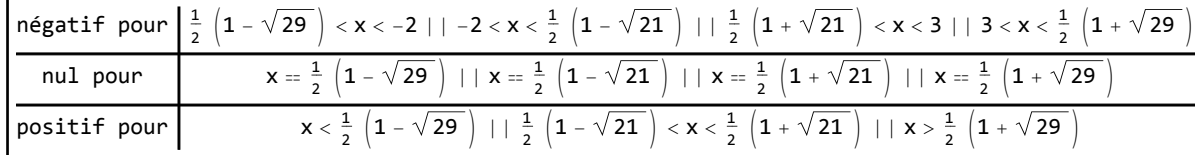

$$
f_{2} \cdot (x) = \frac{-1 + 2x}{(-3 + x) (2 + x)}
$$
\n
$$
Signe(f_{2} \cdot (x)) : \begin{bmatrix} \frac{\text{negatif pour } x < -2 | \frac{1}{2} < x < 3}{2} \\ \frac{\text{mid pour } x < -2 | \frac{1}{2} < x < 3}{2} \\ \frac{\text{positive}}{\text{positive}} < -2 \times \frac{1}{2} < x < 3 \\ \frac{\text{positive}}{\text{positive}} < -2 \times \frac{1}{2} < x > 3 \end{bmatrix}
$$
\n
$$
f_{2} \cdot (x) = -\frac{13 - 2x + 2x^{2}}{(-3 + x)^{2} (2 + x)^{2}}
$$
\n
$$
Signe(f_{2} \cdot (x)) : \begin{bmatrix} \frac{\text{negatif pour } x < -2 | |-2 < x < 3 | | x > 3}{\text{null pour } x \in \{\} \\ \frac{\text{noisitif pour } x < -2 | \frac{-2 < x < 3 | | x > 3}{\text{noisitif } \text{pour } x \in \{\} \end{bmatrix}
$$
\n
$$
Candidat(s) extremum(s) : \left\{ \left\{ \frac{1}{2}, Log\left[\frac{25}{4}\right] \right\} \right\}
$$
\n
$$
Candidat(s) point(s) d'inflexion : Aucun
$$
\n
$$
Du côté +\infty, direction asymptotique nulle et f(x) \to \infty
$$
\n
$$
Du côté -\infty, direction asymptotique nulle et f(x) \to \infty
$$

Avec les résultats précédents, veuillez

tracer à la main le tableau de variations de la fonction.

**Ntv[f]**

Ensemble de définition de  $f_2 : x < -2.$   $|| -2. < x < 3.$   $|| x > 3.$ 

$$
f_2(x) = Log \left[ \sqrt{(-6. - 1. x + x^2)^2} \right]
$$

Signe $(f_2(x))$  :

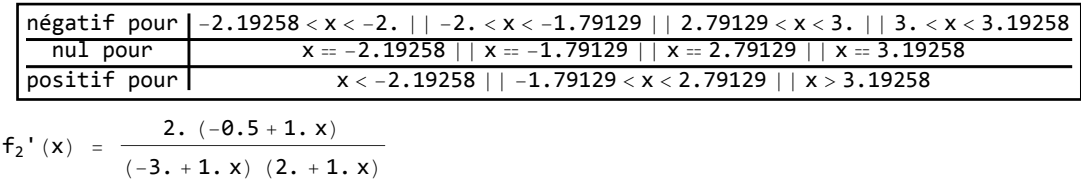

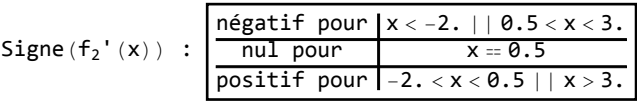

$$
f_2''(x) = -\frac{2. (6.5 - 1. x + 1. x^2)}{(-3. + 1. x)^2 (2. + 1. x)^2}
$$

$$
Signe(f_2''(x)) : \left\lfloor \frac{\text{mégatif pour } |x < -2. | |-2. < x < 3. | | x > 3. |}{\text{null pour } x \in \{\}} \right\rfloor
$$

Candidat(s) extremum(s) : {{0.5, 1.83258}}

Candidat(s) point(s) d'inflexion : Aucun

Du côté +∞, direction asymptotique nulle et  $f(x) \rightarrow \infty$ 

Du côté -∞, direction asymptotique nulle et f(x)  $\rightarrow \infty$ 

Avec les résultats précédents, veuillez

tracer à la main le tableau de variations de la fonction.

### **y1 = -4; y2 = 4;**

**asVert[x\_] = Line[{{x, y1}, {x, y2}}];** ligne

tracé de courbes **Plot[f[x], {x, -9, 9}, PlotStyle → { Black},** style de tracé [noir épilogue | noir | style de rayures **Epilog → { Black, Dashing[{0.02}], asVert[-2], asVert[3]},** rapport d'aspect Lautomatique Lzone de tracé **AspectRatio → Automatic, PlotRange → {y1, y2}, ImageSize → {400, 300}]** taille d'image

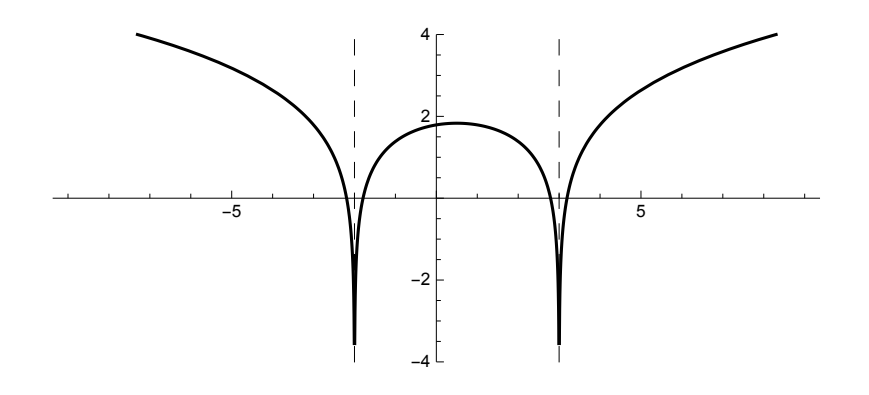

# Fonction définie par morceaux, exemple

 $f(x) = \begin{cases} x + 2 & \text{pour } x \le 1 \\ (x - 2)^2 & \text{pour } x > 1 \end{cases}$  $(x - 2)^2$  pour  $x > 1$ lefface **Clear[f, f1, f2, cond, cond1, cond2, x] f1[x\_] := x + 2 cond1[x\_] := x ≤ 1; restreins[cond1]**  $x \leq 1$ **symbolFct[f1];**

**tv[f1]**

Ensemble de définition de  $f_1 : x \le 1$  $f_1(x) = 2 + x$ Signe( $f_1(x)$ ) : négatif pour  $x < -2$ nul pour  $\vert x=-2 \vert$ positif pour  $-2 < x \le 1$  $f_1' (x) = 1$ Signe $(f_1' (x))$  : négatif pour |x∈{} nul pour x∈{}  $\texttt{positive}$  positif pour  $\mathbf{x} \leq \mathbf{1}$  $f_1'$  '  $(x) = 0$ Signe( $f_1'$ ''(x)) : négatif pour |x∈{} nul pour  $x \le 1$  $\mathsf{positive}$  |x∈{} Candidat(s) extremum(s) : Aucun Candidat(s) point(s) d'inflexion:  $\{x \le 1, f(*)\}$ Du côté +∞, fonction non définie. Du côté -∞, asymptote affine y =  $(1)$  x +  $(2)$ **f2** $[x_1] := (x - 2)^2$ **cond2[x\_] := 1 < x; restreins[cond2]**  $1 < x$ **symbolFct[f2]; tv[f2]** Ensemble de définition de  $f_2 : x > 1$  $f_2(x) = (-2 + x)^2$  $Signe(f_2(x))$  : négatif pour | x∈{} nul pour  $\vert$   $x = 2$ positif pour 1 < x < 2 || x > 2  $f_2' (x) = 2 (-2 + x)$  $Signe(f_2'(x))$  :  $n$ égatif pour  $1 < x < 2$ nul pour  $x = 2$ positif pour  $\vert\hspace{0.8cm} \text{x} > 2$  $f_2'$ ''(x) = 2  $Signe(f_2' ' (x))$  : négatif pour |x∈{} nul pour x∈{} positif pour  $x > 1$ Candidat(s) extremum(s) :  $\{2, 0\}$ Candidat(s) point(s) d'inflexion : Aucun Du côté +∞, pas d'asymptote affine. Du côté -∞, fonction non définie. Avec les résultats précédents, veuillez tracer à la main le tableau de variations de la fonction.

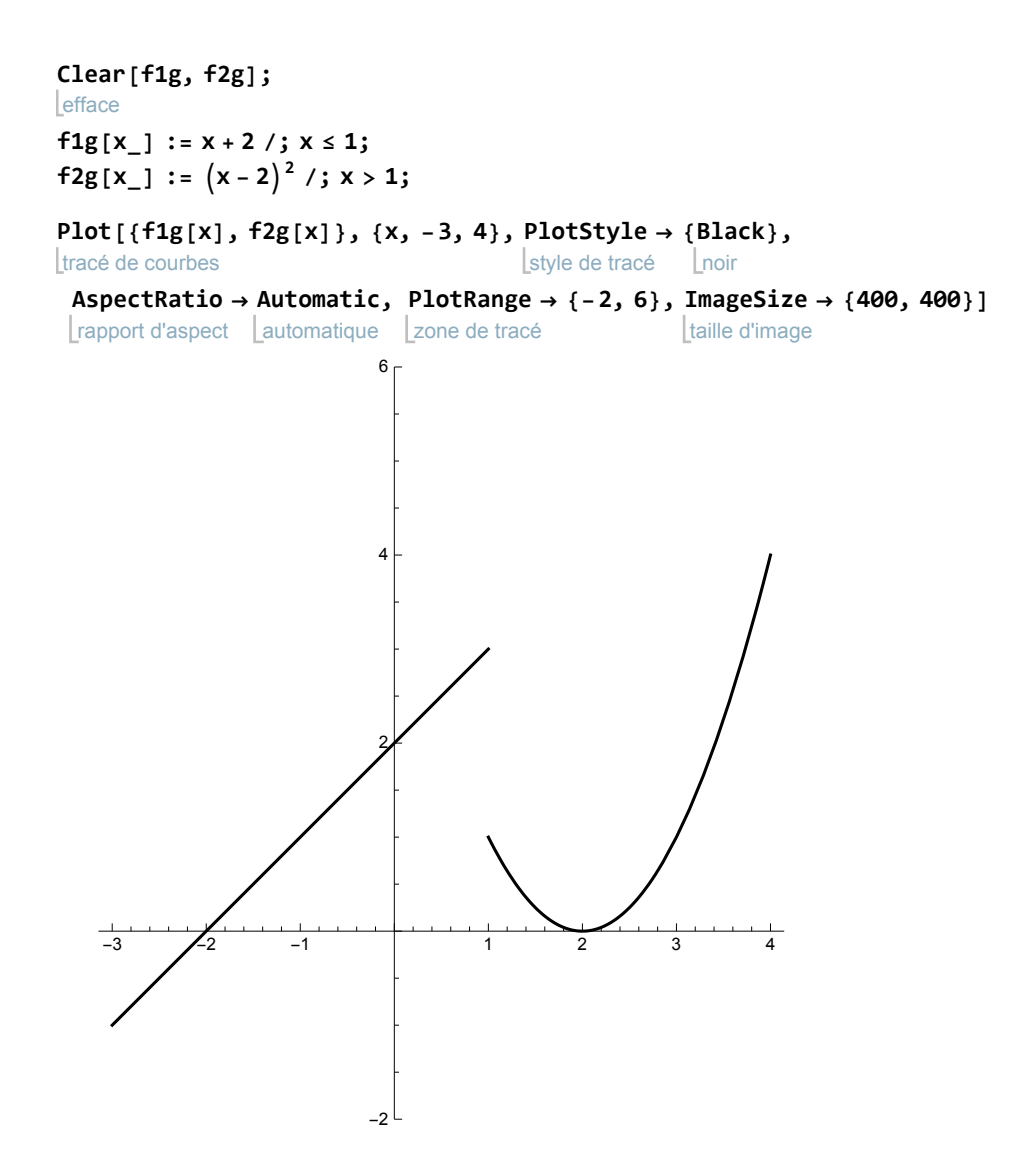